# <span id="page-0-0"></span>**HRC-I Degap Correction**

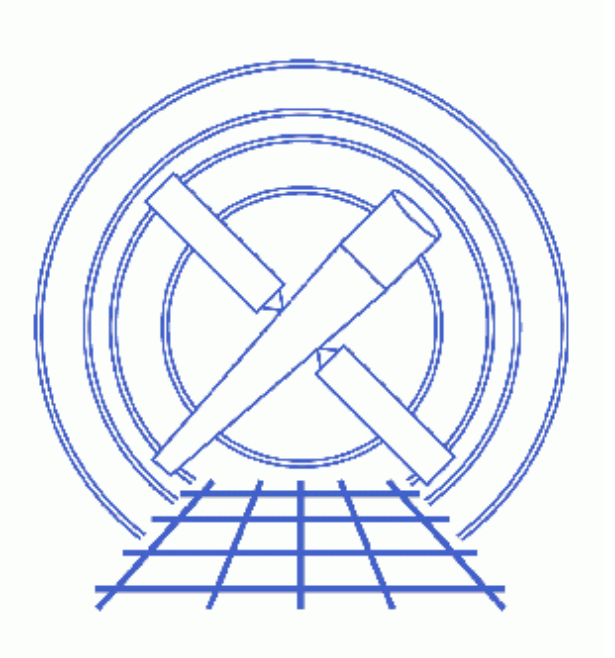

**CIAO 3.4 Science Threads**

# **Table of Contents**

- **[Get Started](#page-3-0)**
- **[Generate A New Level=1 Event File](#page-4-0)**
	- ♦ [Run hrc\\_process\\_events](#page-4-1)
- **[Generate A New Level=2 Event File](#page-4-2)**
	- 1. [Filter on status](#page-4-3)
	- 2. [Apply GTI filter](#page-5-0)
- **[Summary](#page-5-1)**
- **Parameter files:**
	- $\triangle$  hrc process events
- **[History](#page-6-0)**

# **HRC-I Degap Correction**

#### **CIAO 3.4 Science Threads**

## **Overview**

**Last Update:** 14 Sep 2007 - updated for CALDB 3.4.1: new HRC-I degap files

#### **Synopsis:**

The algorithm used to determine the centroid of the charge cloud exiting the rear microchannel plate of the HRC (and hence the x-ray event position) introduces systematic errors in the event positions, which are manifested by regularly spaced gaps in both x and y in HRC images. The degap correction is applied to compensate for this problem in the level=1 event file.

#### **Purpose:**

To generate a new level=2 event file with the HRC-I degap corrections applied.

#### **Read this thread if:**

you are working with an HRC-I dataset affected by the [Calibration Updates](#page-2-0).

#### <span id="page-2-0"></span>**Calibration Updates:**

[Get Started](#page-3-0) shows how to check the CALDBVER for your data.

- **CALDB v3.4.1 (14 Sep 2007):** A new gap lookup table, hrciD1999-07-22qaplookupN0003.fits, is needed to improve the off-aimpoint gap map solution for HRC-I at certain locations. The CALDB 3.4.1 section of the CIAO release notes has more information.
- **CALDB v3.4.0** (16 May 2007): New time-dependent gain maps for the HRC-I were added to the CALDB. The CALDB 3.4.0 section of the CIAO release notes explains how the files will affect your analysis.
- **CALDB v3.3.0** (18 Dec 2006): New time-dependent gain maps for the HRC-I were added to the CALDB. The How CIAO 3.4 and CALDB 3.3.0 Affect Your Analysis section of the CIAO release notes explains how the files will affect your analysis.
- **CALDB v3.2.3 (10 Aug 2006):** The new gap lookup table, hrciD1999-07-22qaplookupN0002.fits, will improve the encircled energy fraction for any on-axis point sources. As such it represents the latest and best degap correction data available for the Chandra HRC-I.

A new gain map file for HRC-I, hrciD1998-10-30gainN0002.fits, has also been released. This file corrects an error in the version N0001 of this gain map, released in CALDB 3.2.0 (November 2005). Users who applied the  $hrciD1998-10-30$  gainN0001. fits gain map and are using PI values in their science (e.g. quantile color-color analysis) should reprocess the data; the gain file name is stored in

the GAINCORF header keyword.

Further details on both calibration changes and information on when to reprocess are available from the How CALDB 3.2.3 Affects Your Analysis section of the release notes.

- **CALDB v3.2.0** (21 Nov 2005): The first gain correction maps for HRC-I data are now available: \$CALDB/data/chandra/hrc/bcf/gain/hrciD1998-10-30gainN0001.fits and \$CALDB/data/chandra/hrc/bcf/gain/hrciD1999-10-04gainN0001.fits. For more information, refer to CALDB 3.2.0 release notes and the Gain Response of the HRC webpage.
- **CALDB v3.1.0** (23 Jun 2005): The degap algorithm was changed in CIAO 3.2.2 to use a different calibration file format. The new HRC-S file is \$CALDB/data/chandra/hrc/bcf/gaplookup/hrciD1999-07-22gaplookupN0001.fits. This change is transparent to users; it is not necessary to reprocess data that have had the degap
	- correction applied.
- **CALDB v2.4 (19 Mar 2001):** A new event hyperbolic test (FPTEST) coefficients file was released.
- **CALDB v2.2 (25 Jan 2001):** The new degap correction degap calibration file (hrciD1999-07-22gapN0002.fits) constitutes a significant improvement over the old one.

#### **Related Links:**

- "HRC-S Degap Corrections" calibration page: technical details on the degap correction.
- Analysis Guide: HRC Data Preparation

**Proceed to the [HTML](#page-3-0) or hardcopy (PDF: [A4](#page-0-0) | [letter](#page-0-0)) version of the thread.**

## <span id="page-3-0"></span>**Get Started**

**Sample ObsID used:** 144 (HRC-I, G21.5-0.9)

**File types needed:** evt1; bpix; flt1; asol1

If you created a new bad pixel file by running the Creating a New Observation-Specific HRC Bad Pixel File thread, use that file in this analysis. Otherwise, use the  $b$ pix1.fits file from the Archive.

In this thread, we assume that all relevant files are in the same working directory.

Check the CALDBVER keyword in the header:

unix% dmkeypar hrcf00144\_000N003\_evt1.fits CALDBVER echo+ 2.8

Since this data was processed with a CALDBVER lower than 3.3.0, we will complete this thread in its entirety.

The HRC AMP\_SF Correction and Reducing Tap-Ringing Distortions should also be considered, since it may affect how hrc\_process\_events is run.

### <span id="page-4-0"></span>**Generate A New Level=1 Event File**

### <span id="page-4-1"></span>**Run hrc\_process\_events**

Running hrc\_process\_events with the SDP level=1 event file as the input will produce a *new* level=1 event file. Doing a "punlearn hrc\_process\_events" sets the degapfile to the default (CALDB); this ensures that the degap corrections will be picked up.

```
unix% punlearn hrc process events
unix% pset hrc_process_events infile=hrcf00144_000N003_evt1.fits
unix% pset hrc process events outfile=hrc 144 new evt1.fits
unix% pset hrc_process_events badpixfile=hrcf00144_000N003_bpix1.fits
unix% pset hrc_process_events acaofffile=pcadf084154631N003_asol1.fits
unix% pset hrc_process_events badfile=NONE
unix% hrc_process_events
input level 0 event file/stack (hrcf00144_000N003_evt1.fits): 
output level 1 file (hrc_144_new_evt1.fits): 
bad pixel file ( NONE | none | <filename>) (hrcf00144_000N003_bpix1.fits):
aspect offset file ( NONE | none | <filename>) (pcadf084154631N003_asol1.fits): 
# hrc_process_events (CIAO 3.4): The following error occurred 2104 times:
        dsHPEEVENTSEQERR -- WARNING: Out of sequence events discovered in hrcf00144_000N003_evt1.fi
```
There are a couple things to note here:

- The warnings may be ignored. The first one is due to the fact that there is no gain file available for HRC-I. We could have set  $qaintile=none$  to avoid seeing this message. The second warning is</u> explained in this FAQ.
- In some cases there will be more than one asol1 fits file for an observation. All the files must be input to the acaofffile parameter **in chronological order** (the time is in the filename, so "ls" lists them in order), either as a list or as a stack (see ahelp stack for more information.)

The contents of the parameter file may be checked using plist hrc process events.

If you are working with grating data, you should now proceed to the Obtain Grating Spectra from LETG/HRC-I Data thread to create a new level=2 event file (and a new PHA file). Otherwise, finish running this thread.

## <span id="page-4-2"></span>**Generate A New Level=2 Event File**

### <span id="page-4-3"></span>**1. Filter on status**

Now we apply the status filter that is specific to HRC-I observations; a value of 0 demands that the bit be flagged as "good", an "x" indicates that either status (0/1) is acceptable:

```
unix% punlearn dmcopy
unix% dmcopy "hrc_144_new_evt1.fits[status=xxxxxxx00xxxx00xxx0000000x00000000]"
       hrc_144_flt1_evt1.fits
```
### <span id="page-5-0"></span>**2. Apply GTI filter**

Finally, the Good Time Intervals (GTIs) supplied by the pipeline need to be applied. We simultaneously eliminate unnecessary columns from the output.

```
unix% punlearn dmcopy
unix% dmcopy \
      "hrc_144_flt1_evt1.fits[EVENTS][@hrcf00144_000N003_std_flt1.fits][cols -crsu,-crsv,-amp_sf,-av1,-av2
      hrc_144_evt2.fits
```
Be sure to include the **@ symbol** in the filter expression; the command will not be executed properly if it is omitted.

## <span id="page-5-1"></span>**Summary**

The new level=2 event file, hrc\_144\_evt2.fits, is now complete.

Next, read the Computing Average HRC Dead Time Corrections thread to see if you need to recompute the deadtime statistics for your dataset.

<span id="page-5-2"></span>Parameters for /home/username/cxcds\_param/hrc\_process\_events.par

```
#
# Parameters for the hrc_process_events task
#
        infile = hrcf00144_000N003_evt1.fits input level 0 event file/stack
       outfile = hrc_144_new_evt1.fits output level 1 file
    badpixfile = hrcf00144_000N003_bpix1.fits bad pixel file ( NONE | none | <filename>)
    acaofffile = pcadf084154631N003_asol1.fits aspect offset file ( NONE | none | <filename>)
      (geompar = geom) Parameter file for Pixlib Geometry files
(alignmentfile = )acaofffile -> pcadf084154631N002_asol1.fits) sim/fam alignment file ( NONE | none | <file
      (obsfile = NONE) obs.par file for output file keywords ( NONE | none | <filename>)
     (gainfile = CALDB) gain correction image file ( NONE | none | <filename>)
      (ADCfile = NONE) ADC correction table file ( NONE | none | <filename>)
     (degapfile = CALDB) degap factors (NONE | none | COEFF | <filename>)
      (hypfile = CALDB) Hyperbolic test coefficients file ( NONE | none | <filename>)
  (ampsfcorfile = CALDB) caldb file for amp_sf_correction( NONE | none | <filename>)
      (tapfile = CALDB) tap ring test coefficients file ( NONE | none | <filename>)
    (ampsatfile = CALDB) ADC saturation test file ( NONE | none | <filename>)
   (evtflatfile = CALDB) Event flatness test file ( NONE | none | <filename>)
      (badfile = NONE) output level 1 bad event file
      (logfile = stdout) debug log file (STDOUT | stdout | <filename>)
     (eventdef = )stdlev1 -> {d:time,s:crsv,s:crsu,s:amp_sf,s:av1,s:av2,s:av3,s:au1,s:au2,s:au3,
l:raw,s:chip,l:tdet,f:det,f:sky,s:pha,s:pi,s:sumamps,s:chip_id,x:status}) output format definition
  (badeventdef = )badlev1 -> {d:time,s:crsu,s:crsv,s:au1,s:au2,s:au3,s:av1,s:av2,s:av3,s:pha}) output format
    (grid_ratio = 0.5) charge ratio
    (pha\_ratio = 0.5) pha ratio
  (wire_charge = 0) turn on center wire test (-1=off,0=on)
```
### HRC-I Degap Correction - CIAO 3.4

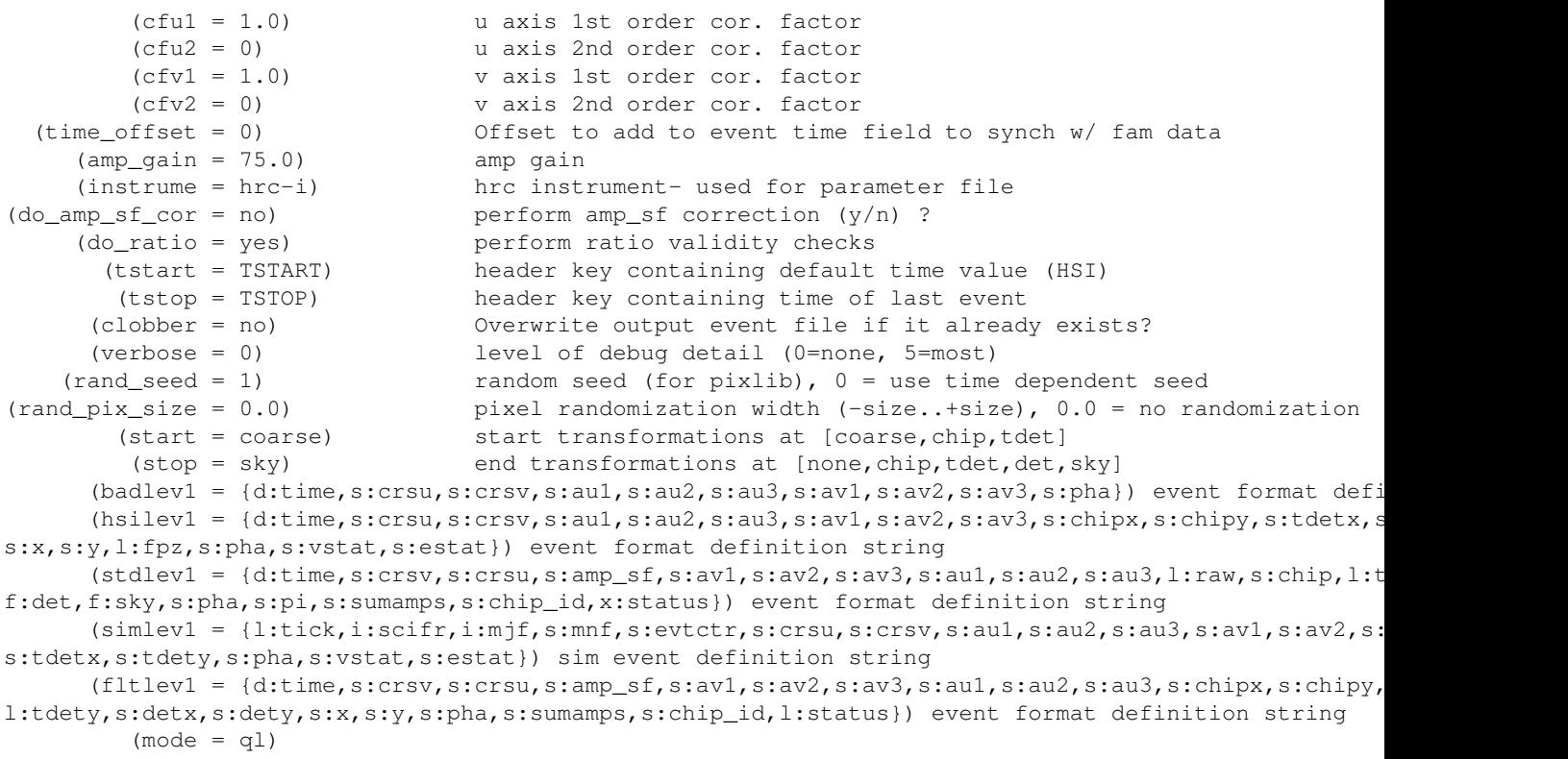

# <span id="page-6-0"></span>**History**

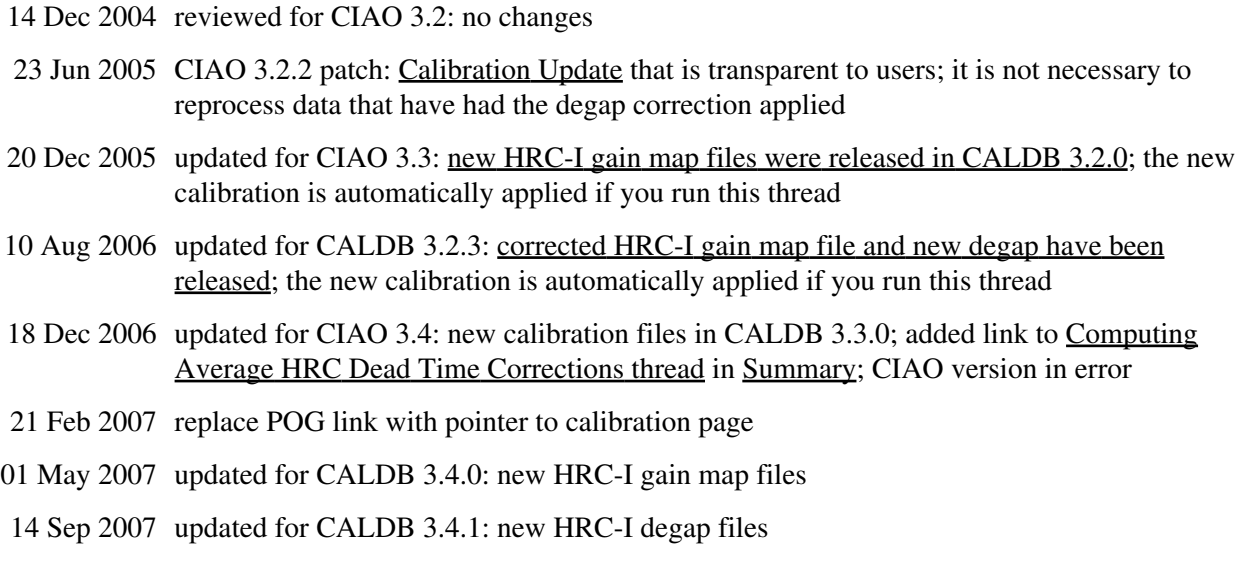

URL: [http://cxc.harvard.edu/ciao/threads/hrci\\_degap/](http://cxc.harvard.edu/ciao/threads/hrci_degap/) Last modified: 14 Sep 2007